### Министерство науки и высшего образования Российской Федерации федеральное государственное бюджетное образовательное учреждение высшего образования «Санкт-Петербургский государственный университет промышленных технологий и дизайна» (СПбГУПТД)

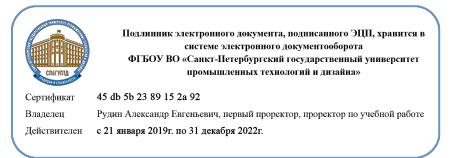

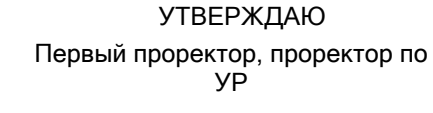

 $\_$ А.Е. Рудин

«30» июня 2020 года

# **Рабочая программа дисциплины**

**Б1.В.07** Web-дизайн

Учебный план: ФГОС 3++2020-2021\_09.03.03\_ИИТА\_ОЗО\_ПИД.plx

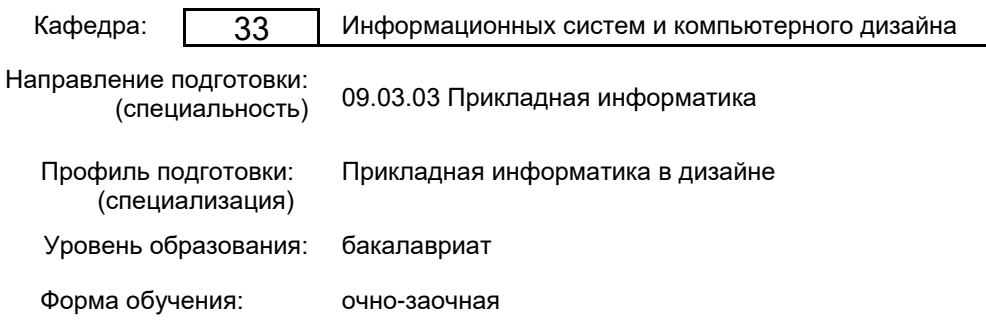

### **План учебного процесса**

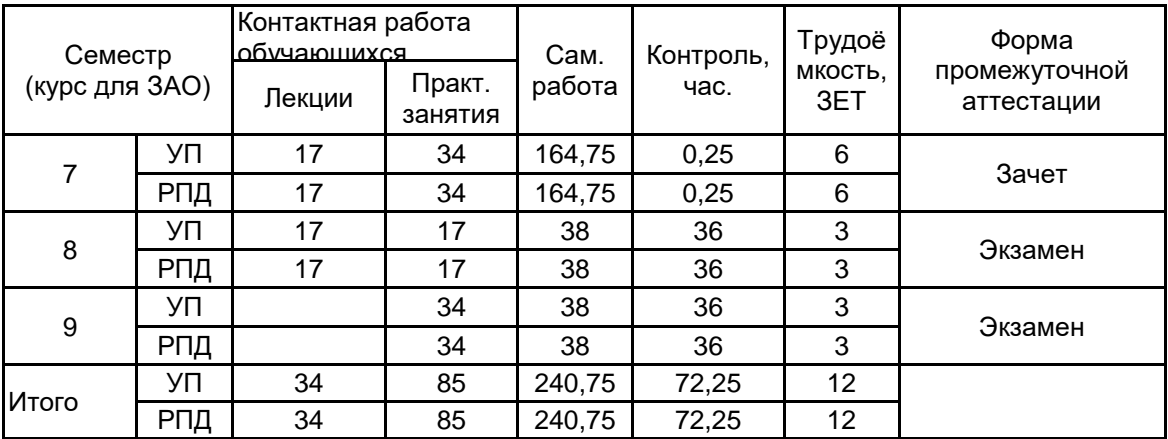

Рабочая программа дисциплины составлена в соответствии с федеральным государственным образовательным стандартом высшего образования по направлению подготовки 09.03.03 Прикладная информатика, утверждённым приказом Министерства образования и науки Российской Федерации от 19.09.2017 г. № 922

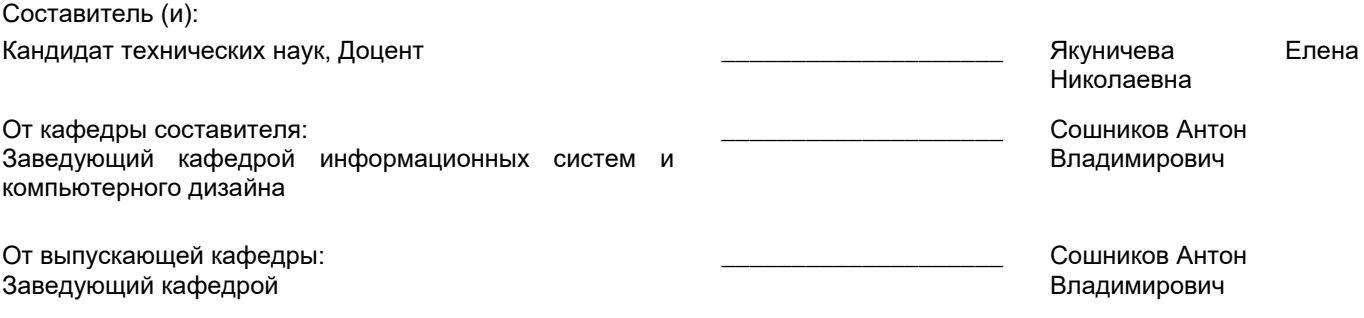

 $\_$  ,  $\_$  ,  $\_$  ,  $\_$  ,  $\_$  ,  $\_$  ,  $\_$  ,  $\_$  ,  $\_$  ,  $\_$  ,  $\_$  ,  $\_$  ,  $\_$  ,  $\_$  ,  $\_$  ,  $\_$  ,  $\_$  ,  $\_$  ,  $\_$  ,  $\_$  ,  $\_$  ,  $\_$  ,  $\_$  ,  $\_$  ,  $\_$  ,  $\_$  ,  $\_$  ,  $\_$  ,  $\_$  ,  $\_$  ,  $\_$  ,  $\_$  ,  $\_$  ,  $\_$  ,  $\_$  ,  $\_$  ,  $\_$  ,

Методический отдел:

### **1 ВВЕДЕНИЕ К РАБОЧЕЙ ПРОГРАММЕ ДИСЦИПЛИНЫ**

**1.1 Цель дисциплины:** Сформировать компетенции обучающегося в области разработки Web-дизайна, интерактивных мультимедийных программных продуктов и Web-приложений.

### **1.2 Задачи дисциплины:**

Изучить этапы разработки Web-сайтов;

Получить знания о функциональных особенностях прикладных программ для работы с гипертекстовыми документами;

Изучить основные приемы профессиональной работы с современными программными средствами в области Web-дизайна;

Выработать навыки самостоятельного владения инструментальными средствами;

Изучить основные направления развития мультимедийных приложений;

Изучить основные приемы профессиональной работы, которые применяются при разработке мультимедийного продукта;

Овладеть основами Интернет-программирования.

### **1.3 Требования к предварительной подготовке обучающегося:**

Предварительная подготовка предполагает создание основы для формирования компетенций, указанных в п. 2, при изучении дисциплин:

Компьютерная графика

Цветоведение и колористика

Алгоритмизация и программирование

Учебная практика (научно-исследовательская работа (получение первичных навыков научноисследовательской работы))

Учебная практика (технологическая (проектно-технологическая практика))

### **2 КОМПЕТЕНЦИИ ОБУЧАЮЩЕГОСЯ, ФОРМИРУЕМЫЕ В РЕЗУЛЬТАТЕ ОСВОЕНИЯ ДИСЦИПЛИНЫ**

#### **ПКп-4: Способен проектировать интерфейс согласно требованиям концепции интерфейса или по образцу уже спроектированной части интерфейса**

**Знать:** Основы верстки с использованием языков описания стилей.

**Уметь:** Создавать интерактивные прототипы интерфейса.

**Владеть:** Навыками проектирования интерфейса согласно требованиям концепции интерфейса.

### **ПКп-8: Способен организовывать работы по созданию и редактированию контента**

**Знать:** Методы и средства разработки сценариев;

Создание элементов интерфейса

**Уметь:** Применять методы и средства разработки сценариев, создания динамических элементов интерфейса. **Владеть:** Навыками проектирования Web-приложений с использованием информационных технологий.

#### **ПКп-9: Способен вносить локальные изменения структуры сайта**

**Знать:** Принципы работы CMS и систем хранения файлов, информационных блоков.

**Уметь:** Осуществлять реструктуризацию сайта и перемещение веб-страниц, информационных блоков базы данных.

**Владеть:** Навыками изменения структуры сайта с помощью системы управления контентом (CMS) - создание новых разделов, подразделы; навыками перемещения информационных ресурсов в новые разделы, удаление из существующих разделов.

#### **ПКп-10: Способен проводить анализ информационных потребностей посетителей сайта**

**Знать:** Терминологию и ключевые параметры веб-статистики.

**Уметь:** Анализировать информацию, представленную на интернет-ресурсах.

**Владеть:** Навыками проведения общего анализа посещаемости сайта.

### **3 РЕЗУЛЬТАТЫ ОБУЧЕНИЯ ПО ДИСЦИПЛИНЕ**

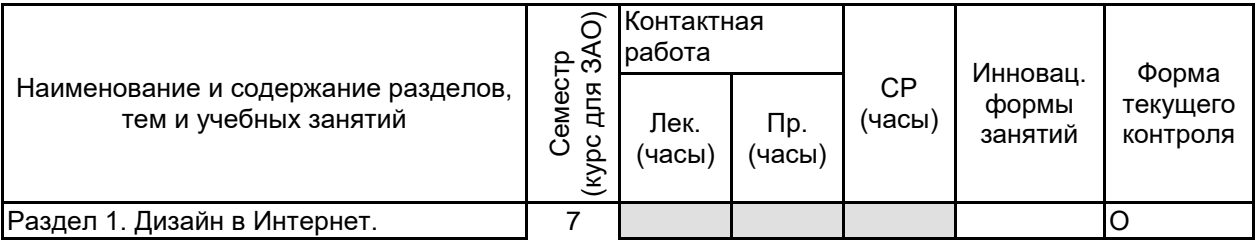

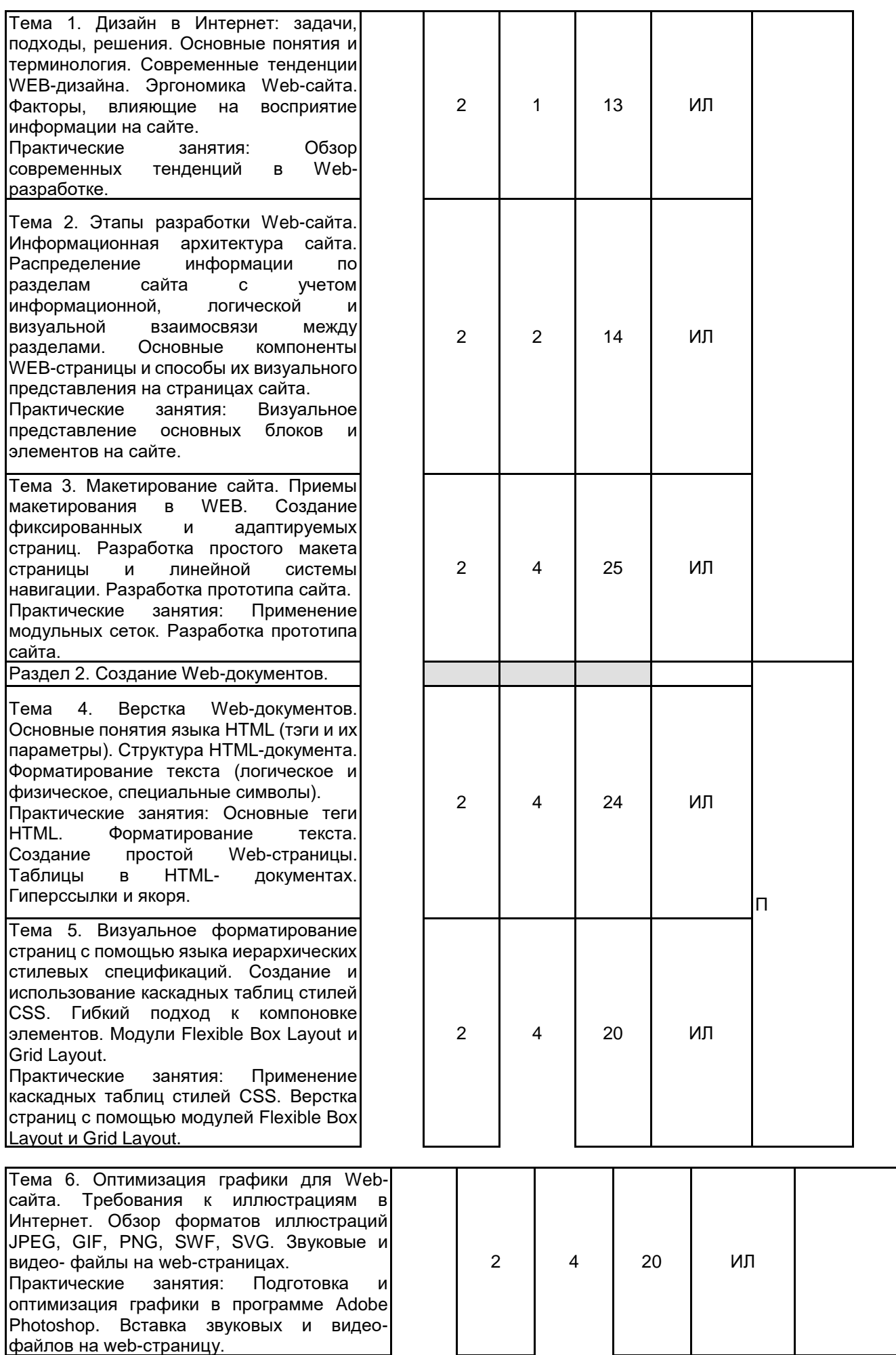

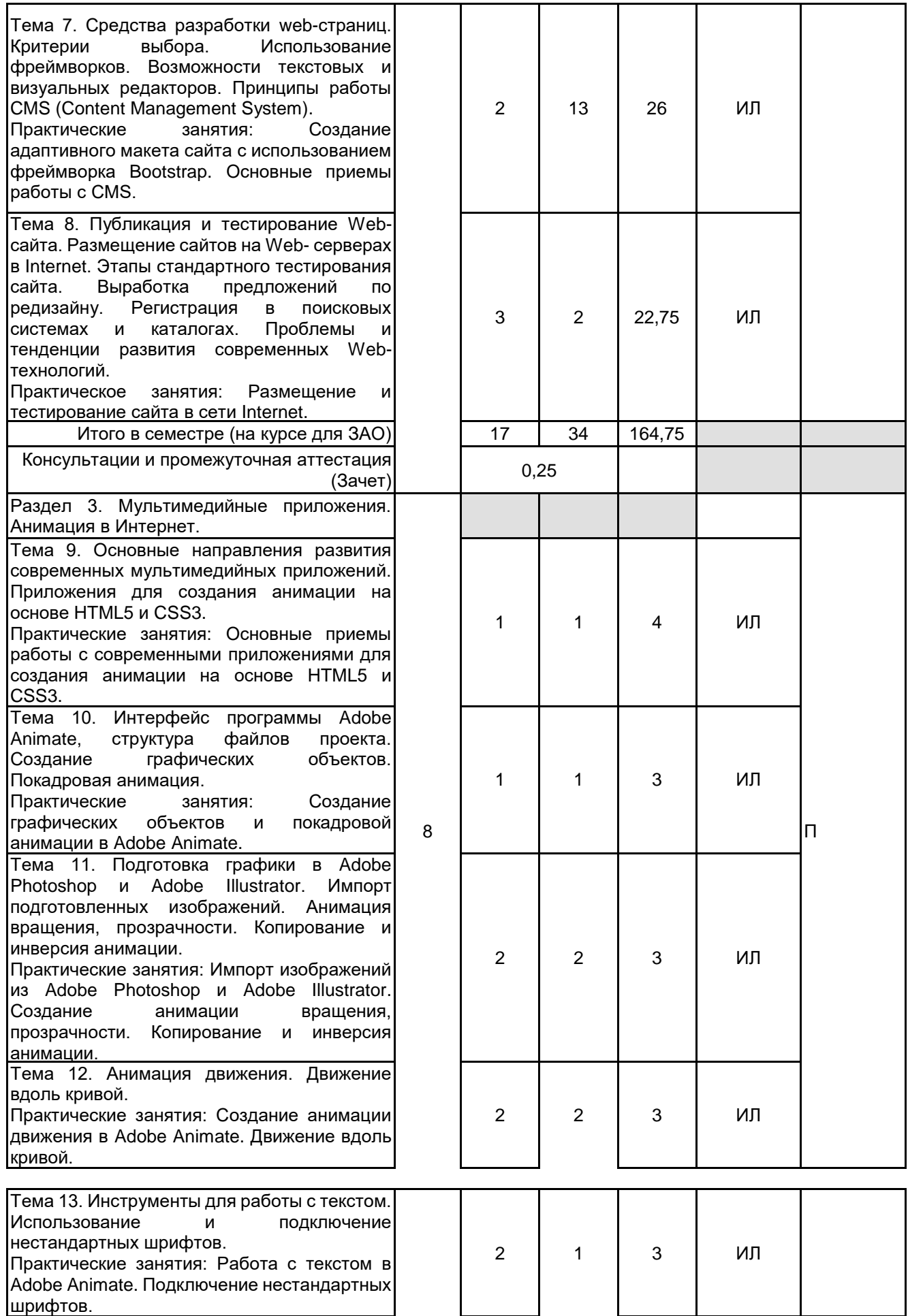

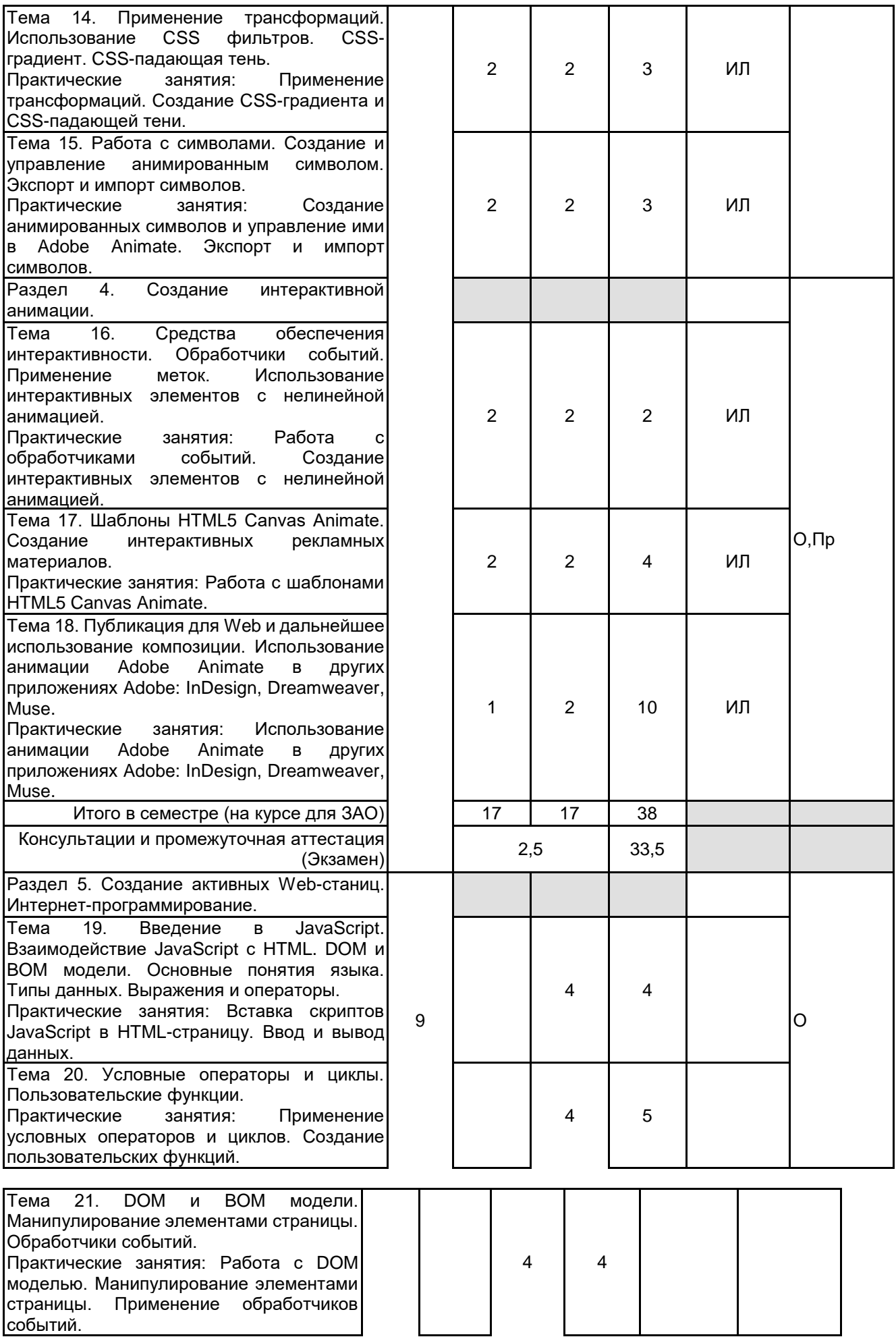

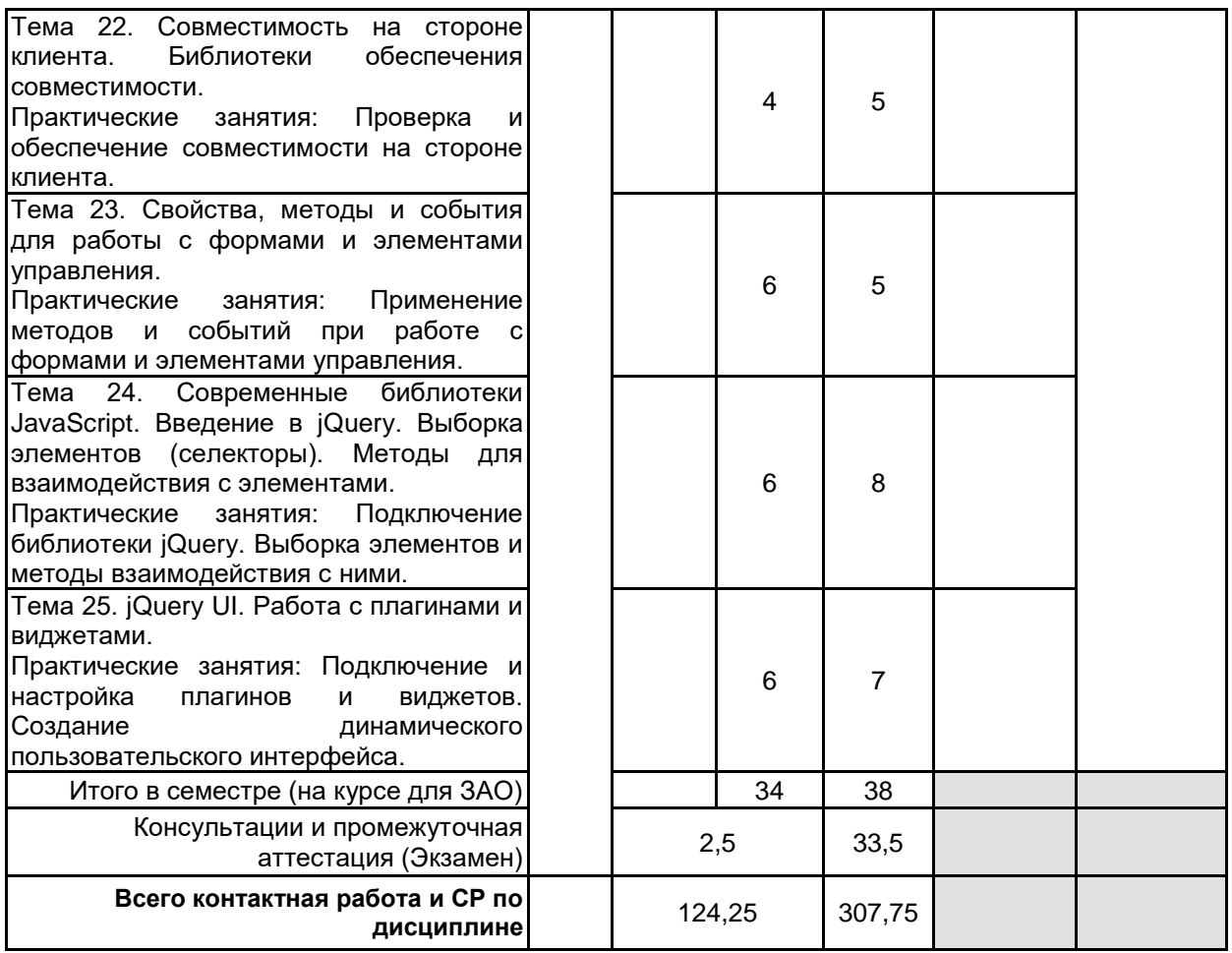

### **4 КУРСОВОЕ ПРОЕКТИРОВАНИЕ**

Курсовое проектирование учебным планом не предусмотрено

### **5. ФОНД ОЦЕНОЧНЫХ СРЕДСТВ ДЛЯ ПРОВЕДЕНИЯ ПРОМЕЖУТОЧНОЙ АТТЕСТАЦИИ**

## **5.1 Описание показателей, критериев и системы оценивания результатов обучения**

### **5.1.1 Показатели оценивания**

разделов.

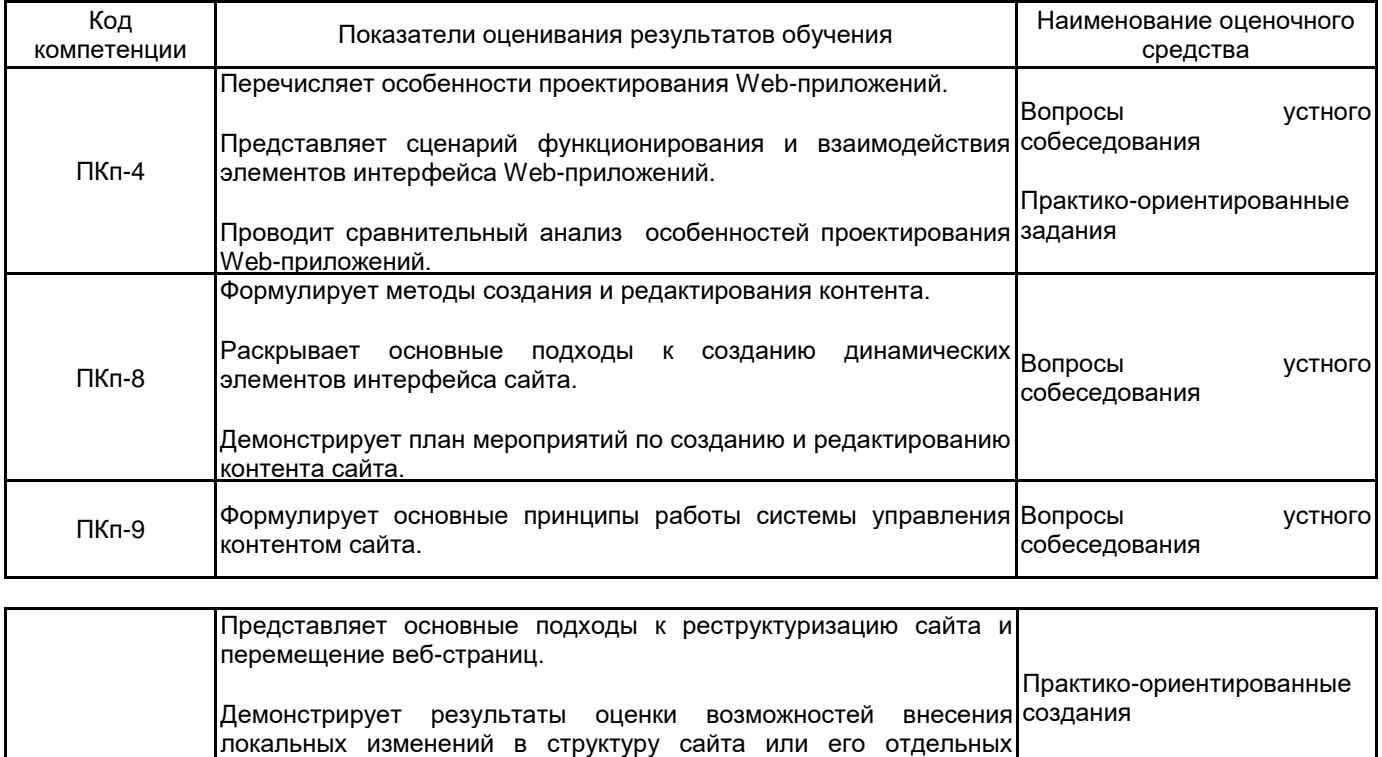

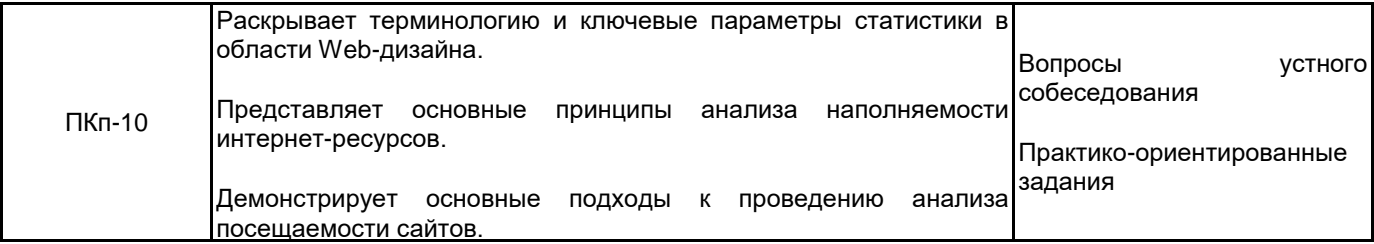

### **5.1.2 Система и критерии оценивания**

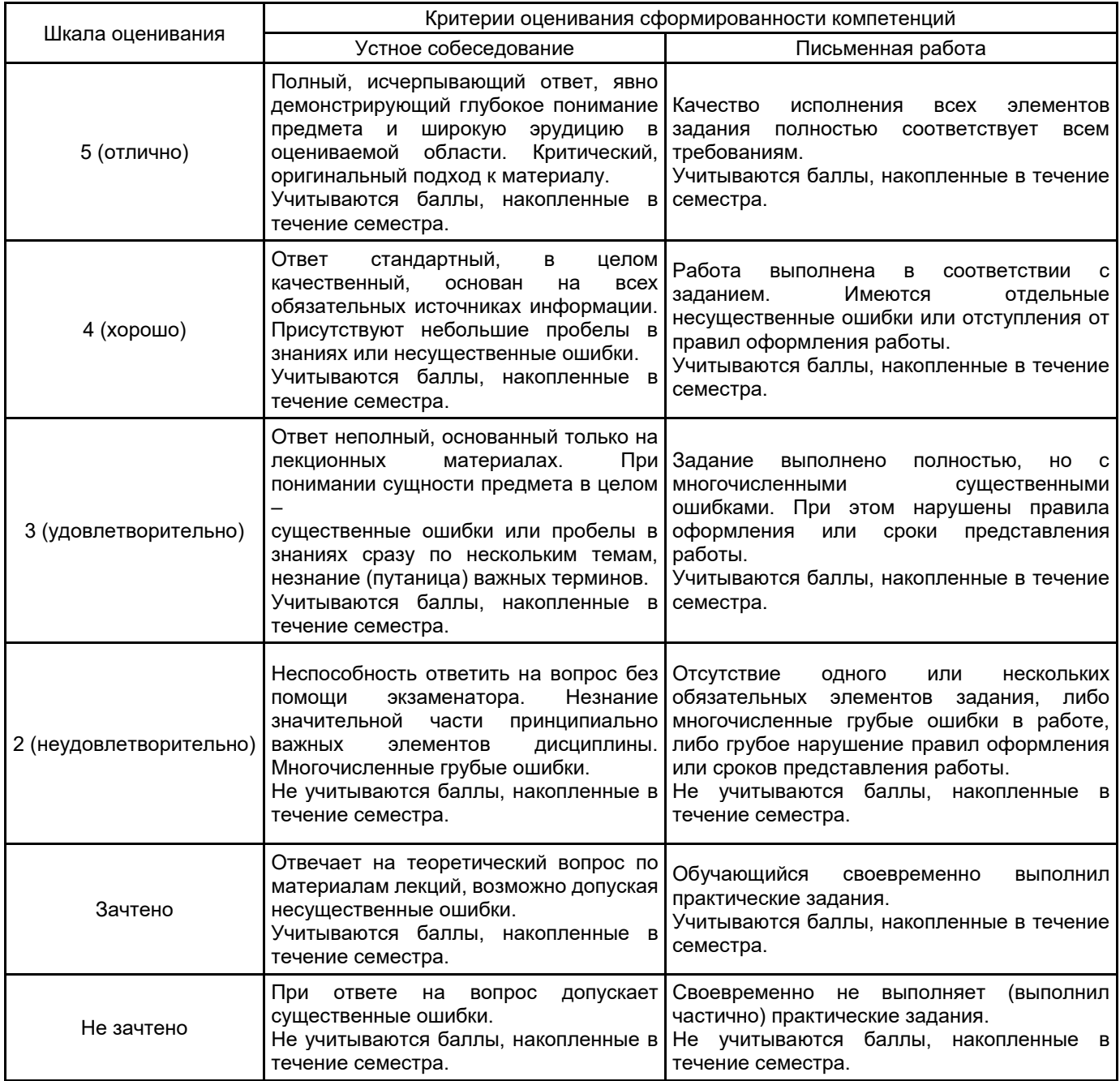

### **5.2 Типовые контрольные задания или иные материалы, необходимые для оценки знаний, умений, навыков и (или) опыта деятельности 5.2.1 Перечень контрольных вопросов**

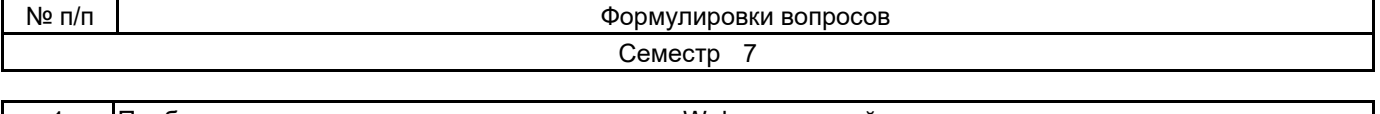

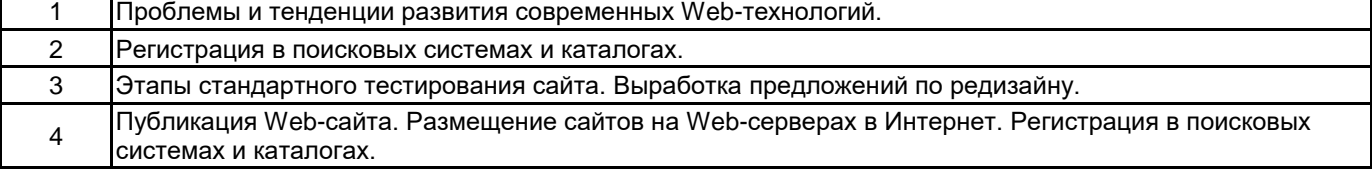

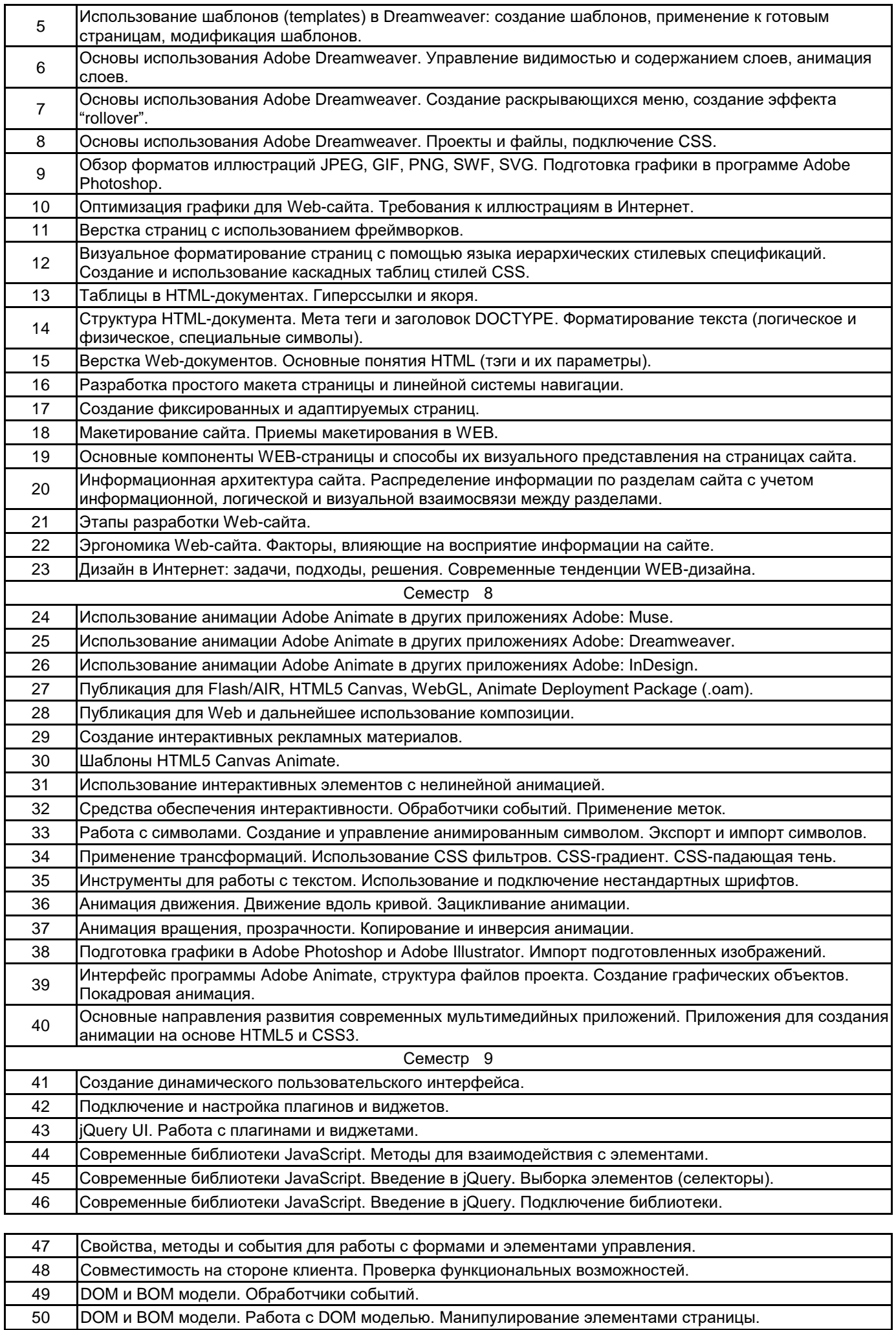

DOM и BOM модели. Работа с DOM моделью.

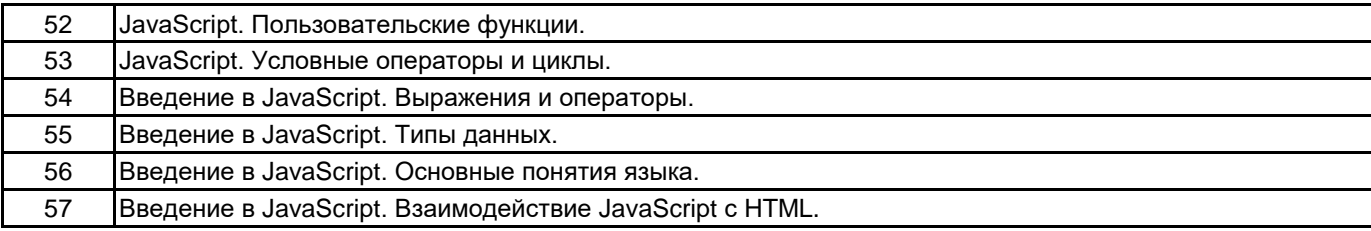

### **5.2.2 Типовые тестовые задания**

Не предусмотрено.

### **5.2.3 Типовые практико-ориентированные задания (задачи, кейсы)**

Создание простой GIF-анимации.

Создание стилевого файла CSS в редакторе Adobe Dreamweaver.

Создать Web-страницу с HTML-формой для заказа любого товара в Интернет-магазине.

Создать анимационный баннер (баннер должен включать в себя рисованные и импортированные объекты, движение по нелинейной кривой, анимацию положения и прозрачности. Зациклить анимацию, разместить баннер по середине Web-страницы).

Создать управляемый слайдер на заданную тематику (автоматическое слайд-шоу из 3х фотографий, внизу разместить кнопки для перехода на соответствующий слайд. Для каждой фотографии задайте гиперссылку на любой сайт. Зациклить анимацию, разместить слайдер по середине Web-страницы).

### **5.3 Методические материалы, определяющие процедуры оценивания знаний, умений, владений (навыков и (или) практического опыта деятельности)**

### **5.3.1 Условия допуска обучающегося к промежуточной аттестации и порядок ликвидации академической задолженности**

Проведение промежуточной аттестации регламентировано локальным нормативным актом СПбГУПТД «Положение о проведении текущего контроля успеваемости и промежуточной аттестации обучающихся»

### **5.3.2 Форма проведения промежуточной аттестации по дисциплине**

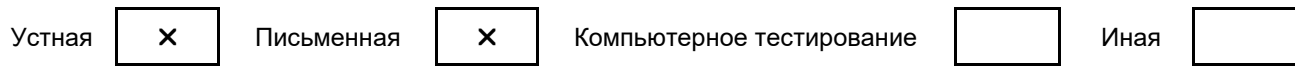

#### **5.3.3 Особенности проведения промежуточной аттестации по дисциплине**

зачета

- время на подготовку к устному собеседованию составляет 15 минут;
- выполнение кейс-задания осуществляется на компьютере за 60 минут.

экзамена

- время на подготовку к устному собеседованию составляет 30 минут;
- выполнение кейс-задания осуществляется на компьютере за 60 минут.

### **6. УЧЕБНО-МЕТОДИЧЕСКОЕ И ИНФОРМАЦИОННОЕ ОБЕСПЕЧЕНИЕ ДИСЦИПЛИНЫ**

### **6.1 Учебная литература**

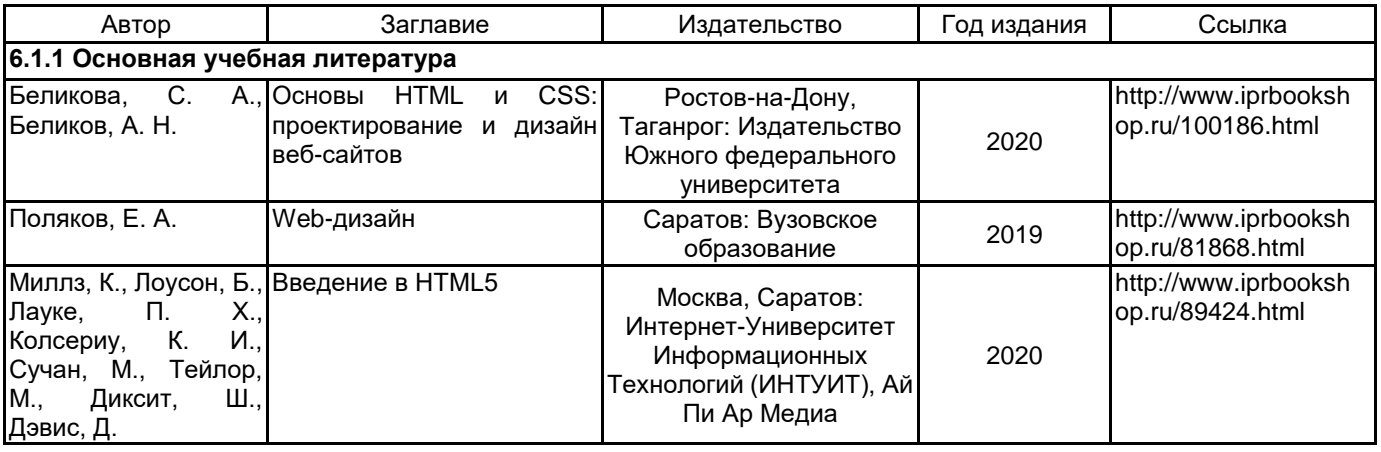

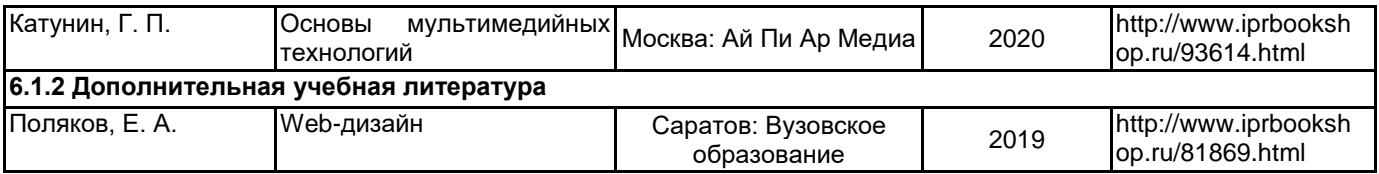

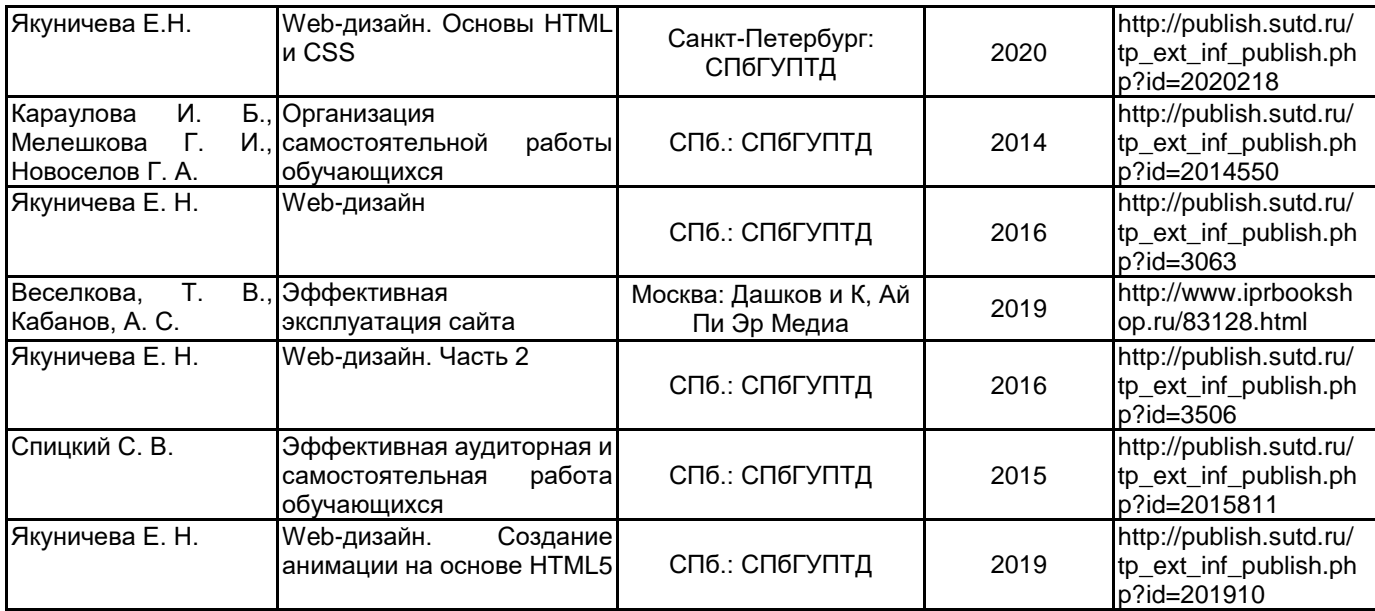

### **6.2 Перечень профессиональных баз данных и информационно-справочных систем**

Информационная система «Единое окно доступа к образовательным ресурсам. Раздел. Информатика и информационные технологии» [Электронный ресурс]. URL: http://window.edu.ru/catalog/?p\_rubr=2.2.75.6 Электронно-библиотечная система IPRbooks [Электронный ресурс]. URL: http://www.iprbookshop.ru/

### **6.3 Перечень лицензионного и свободно распространяемого программного обеспечения**

Microsoft Office Standart Russian Open No Level Academic

MicrosoftOfficeProfessional

Adobe Audition CC ALL Multiple Platforms Multi European Languages Team LicSub Level 4 (100+) Education Device license

Corel DRAW Graphics Suite Edu Lic

Microsoft Windows

### **6.4 Описание материально-технической базы, необходимой для осуществления образовательного процесса по дисциплине**

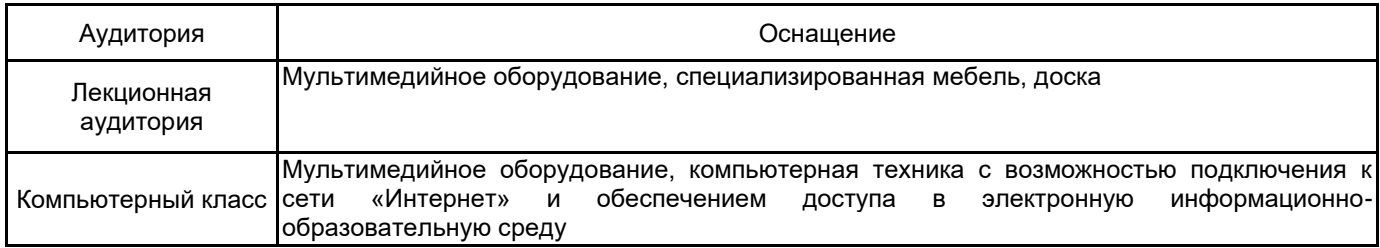